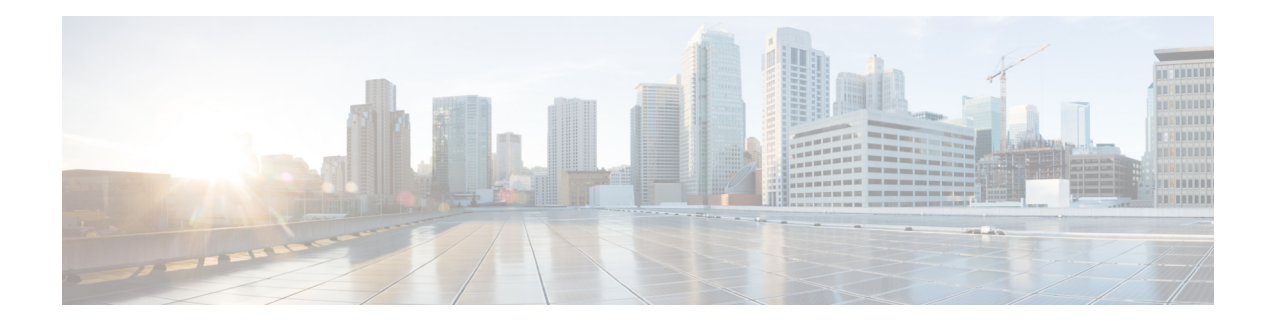

# **SIP RFC 2782 Compliance with DNS SRV Queries**

Effective with Cisco IOS XE Release 2.5, the Domain Name System Server (DNS SRV) query used to determine the IP address of the user endpoint is modified in compliance with RFC 2782 (which supersedes RFC 2052). The DNS SRV query prepends the protocol label with an underscore " " character to reduce the risk of duplicate names being used for unrelated purposes. The form compliant with RFC 2782 is the default style.

- [Prerequisites](#page-0-0) SIP RFC 2782 Compliance with DNS SRV Queries, on page 1
- Information SIP RFC 2782 [Compliance](#page-0-1) with DNS SRV Queries, on page 1
- How to Configure SIP-RFC 2782 [Compliance](#page-1-0) with DNS SRV Queries, on page 2
- [Configuring](#page-2-0) DNS Server Lookups , on page 3
- [Verifying,](#page-4-0) on page 5
- Feature Information for SIP RFC 2782 [Compliance](#page-4-1) with DNS SRV Queries, on page 5

### <span id="page-0-0"></span>**Prerequisites SIP RFC 2782 Compliance with DNS SRV Queries**

#### **Cisco Unified Border Element**

• Cisco IOS Release 12.2(8)T or a later release must be installed and running on your Cisco Unified Border Element.

#### **Cisco Unified Border Element (Enterprise)**

• Cisco IOS XE Release 2.5 or a later release must be installed and running on your Cisco ASR 1000 Series Router.

### <span id="page-0-1"></span>**Information SIP RFC 2782 Compliance with DNS SRV Queries**

Session Initiation Protocol (SIP) on Cisco VoIP gateways uses the DNS SRV query to determine the IP address of the user endpoint. The query string has a prefix in the form of "protocol.transport." and is attached to the fully qualified domain name (FQDN) of the next hop SIP server. This prefix style originated in RFC 2052. Beginning with Cisco IOS XE Release 2.5, a second style, in compliance with RFC 2782, prepends the protocol label with an underscore "\_"; for example, "\_protocol.\_transport." The addition of the underscore reduces the risk of the same name being used for unrelated purposes. The form compliant with RFC 2782 is the default style.

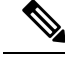

**Note**

The DNS SRV lookup is always attempted first for a Fully Qualified Domain Name (FQDN). If the DNS SRV lookup fails CUBE falls back to A-AAAA lookup. If you manually add a port number to a FQDN, the CUBE performs an A-AAAA lookup instead of SRV lookup.

Example:

'session target dns:cisco.com' would perform an SRV lookup and 'session target dns:cisco.com:5060' would perform an A-AAAA lookup.

### <span id="page-1-0"></span>**How to Configure SIP-RFC 2782 Compliance with DNS SRV Queries**

### **Configuring DNS Server Query Format RFC 2782 Compliance with DNS SRV Queries**

Compliance with RFC 2782 changes the DNS SVR protocol label style. RFC 2782 updates RFC 2052 by prepending the protocol label with an underscore character. The prefix format compliant with RFC 2782 is the default format. However, backward compatibility is available, allowing newer versions of Cisco IOS software to work with older networks that support only RFC 2052 DNS SVR prefix style.

To configure the format of DNS SRV queries to comply with RFC 2782, complete this task.

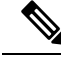

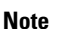

**Note** You do not have to perform this task if you want to use the default RFC 2782 format.

#### **SUMMARY STEPS**

- **1. enable**
- **2. configure terminal**
- **3. interface** *type number*
- **4. sip-ua**
- **5. srv version** {**1** | **2**}
- **6. exit**

#### **DETAILED STEPS**

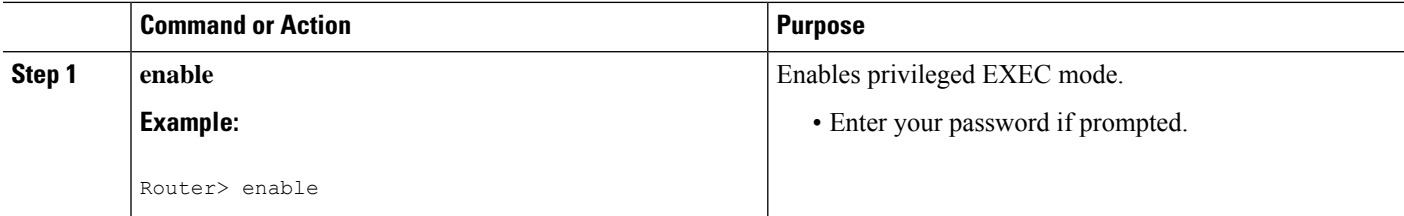

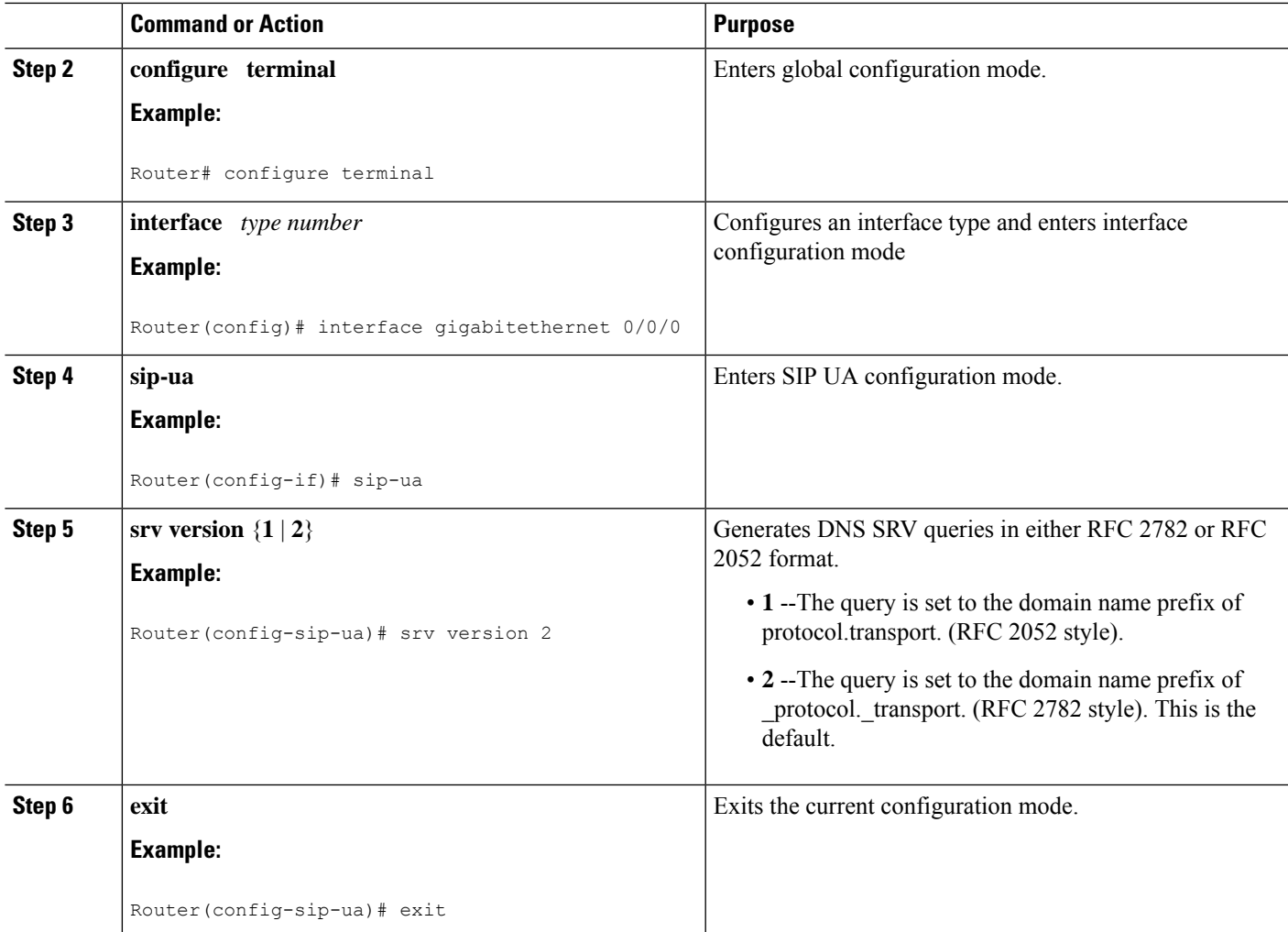

# <span id="page-2-0"></span>**Configuring DNS Server Lookups**

Following is the example to configure '\_sip.\_udp.'.

```
!
dial-peer voice 1 voip
session protocol sipv2
session transport udp
session target dns:cisco.com
!
```
Following are the examples to configure '\_sip.\_tcp.'.

```
!
dial-peer voice 1 voip
session protocol sipv2
session transport tcp
session target dns:cisco.com
!
!
dial-peer voice 1 voip
```
!

```
session protocol sipv2
 session transport tcp tls
 session target dns:cisco.com
!
Following is the example to configure ' sips. tcp.'.
!
dial-peer voice 1 voip
 session protocol sipv2
 session transport tcp tls
 session target dns:cisco.com
```
From Cisco IOS XE Gibraltar Release 16.12.3 onwards, CUBE sends '\_sips.\_tcp.' query when the transport is TLS. The '\_sips.\_tcp.' query is independent of the URI scheme—sip or sips. Following is the example to configure '\_sips.\_tcp.'.

```
!
dial-peer voice 1 voip
session protocol sipv2
 session transport tcp tls
session target dns:cisco.com
!
```
voice-class sip url sips

Following is the sample configuration for a local DNS SRV.

```
!
ip name-server 172.18.110.64
!
ip domain lookup
!
ip host 1.cisco.com 10.10.10.1
ip host 2.cisco.com 10.10.10.2
ip host 3.cisco.com 10.10.10.3
!
ip host _sip._tcp.cisco.com srv 1 50 5061 1.cisco.com
ip host _sip._tcp.cisco.com srv 1 50 5061 2.cisco.com
ip host _sip._tcp.cisco.com srv 1 50 5061 3.cisco.com
!
ip host _sips._tcp.cisco.com srv 1 50 5061 1.cisco.com
ip host _sips._tcp.cisco.com srv 1 50 5061 2.cisco.com
ip host _sips._tcp.cisco.com srv 1 50 5061 3.cisco.com
!
ip host _sip._udp.cisco.com srv 1 50 5060 1.cisco.com
ip host _sip._udp.cisco.com srv 1 50 5060 2.cisco.com
ip host _sip._udp.cisco.com srv 1 50 5060 3.cisco.com
!
ip host _sip._tcp.cisco.com srv 1 50 5060 1.cisco.com
ip host _sip._tcp.cisco.com srv 1 50 5060 2.cisco.com
ip host _sip._tcp.cisco.com srv 1 50 5060 3.cisco.com
!
```

```
\mathscr{P}
```
**Note** Locally hosted DNS SRV entries are not supported until IOS-XE release 3.17S.

#### **Troubleshooting Tips**

You can use the following commands to troubleshoot the DNS SRV issues.

**debug ip dns view**

**debug ip domain**

**debug ccsip info**

**debug ccsip messages**

# <span id="page-4-0"></span>**Verifying**

The following example shows sample is output from the **show sip-ua status** command used to verify the style of DNS server queries:

```
Router# show sip-ua status
SIP User Agent Status
SIP User Agent for UDP : ENABLED
SIP User Agent for TCP : ENABLED
SIP User Agent bind status(signaling): DISABLED
SIP User Agent bind status(media): DISABLED
SIP max-forwards : 6
SIP DNS SRV version: 1 (rfc 2052)
```
### <span id="page-4-1"></span>**Feature Information for SIP RFC 2782 Compliance with DNS SRV Queries**

The following table provides release information about the feature or features described in this module. This table lists only the software release that introduced support for a given feature in a given software release train. Unless noted otherwise, subsequent releases of that software release train also support that feature.

Use Cisco Feature Navigator to find information about platform support and Cisco software image support. To access Cisco Feature Navigator, go to <https://cfnng.cisco.com/>. An account on Cisco.com is not required.

ISR feature history table entry

| <b>Feature Name</b>                                             | <b>Releases</b>                            | <b>Feature Information</b>                                                                                                    |
|-----------------------------------------------------------------|--------------------------------------------|----------------------------------------------------------------------------------------------------|
| <b>SIP: RFC 2782</b><br>Compliance of DNS<br><b>SRV</b> Queries | $12.2(8)$ T,<br>$12.2(11)$ T,<br>12.2(15)T | Effective with Cisco IOS XE Release 2.5, the DNS SRV query<br>used to determine the IP address of the user endpoint is modified<br>in compliance with RFC 2782 (which supersedes RFC 2052).<br>The DNS SRV query prepends the protocol label with an<br>underscore "_" character to reduce the risk of duplicate names<br>being used for unrelated purposes. The form compliant with<br>RFC 2782 is the default style.<br>The following command was introduced or modified: srv<br>version. |

**Table 1: Feature Information for SIP: RFC 2782 Compliance with DNS SRV Queries**

ASR feature history table entry

L

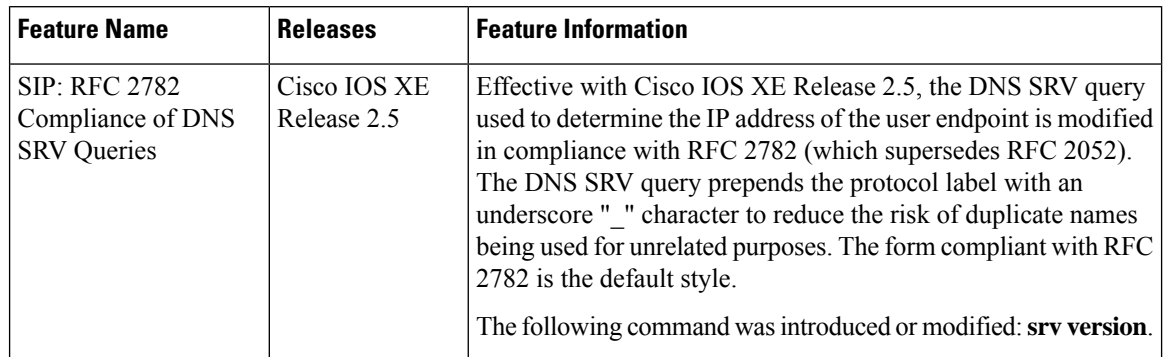

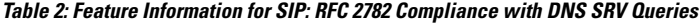